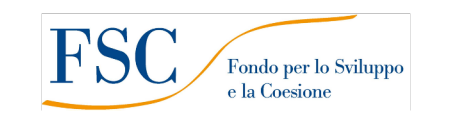

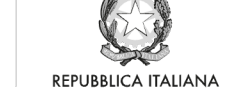

Regione Toscana

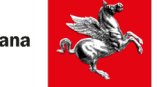

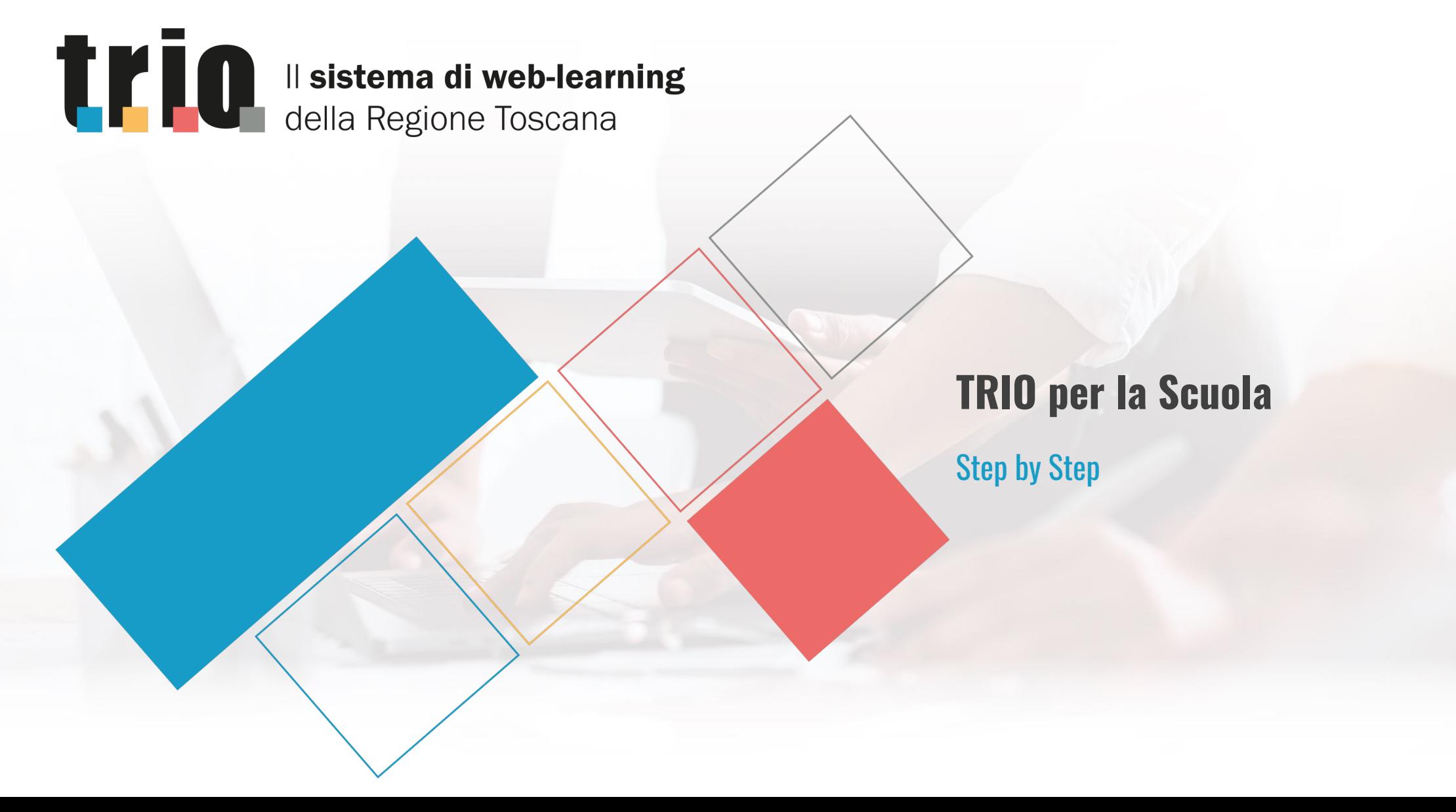

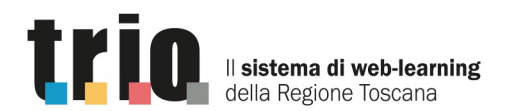

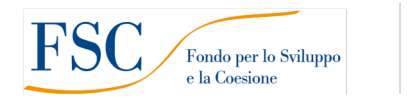

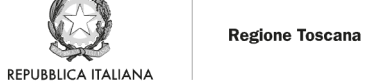

\*\*\*\*\* 10 - \*

## **TRIO per la scuola - Step by step**

**Ecco una mini guida con tutte le indicazioni per accedere ai corsi. Se la tua scuola ha attivato un WLG, rivolgiti ai referenti dell'attività per i chiarimenti di cui hai bisogno!** 

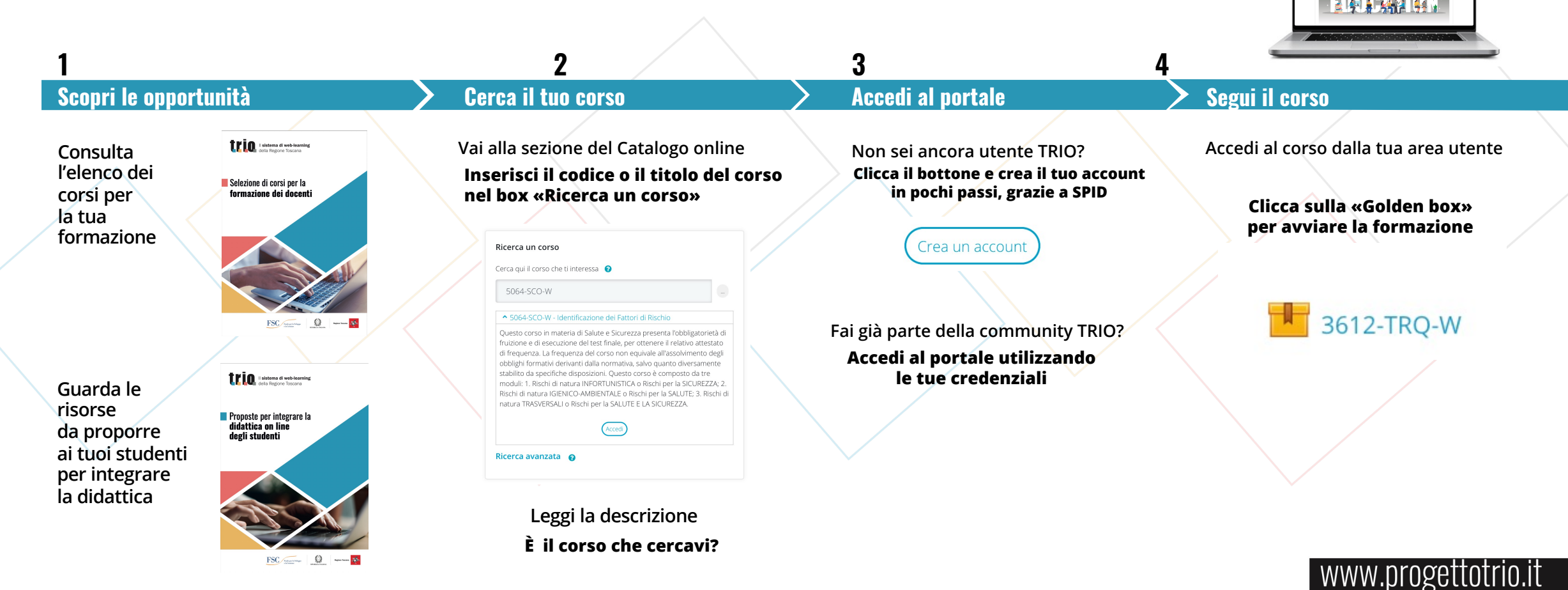

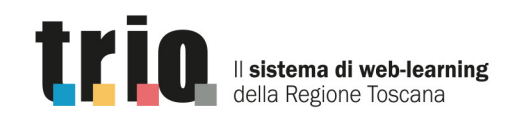

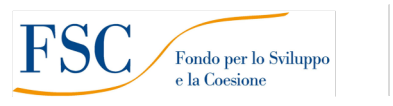

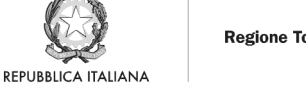

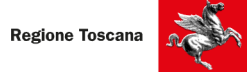

## Formazione digitale, **semplice!**